В.М. ЛОГИН И.Н.ЦЫРЕЛЬЧУК

# МИКРОПРОЦЕССОРНЫЕ СИСТЕМЫ И ИХ ПРИМЕНЕНИЕ

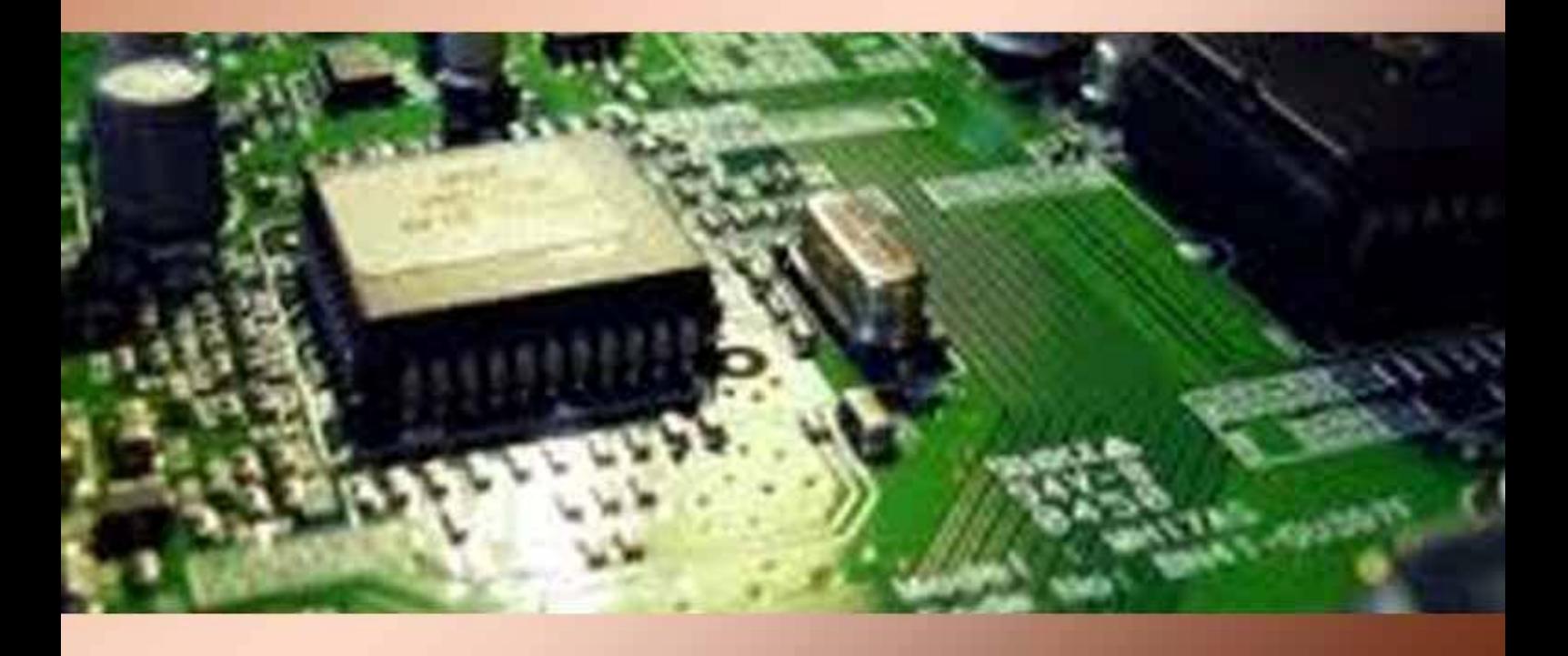

**МЕТОДИЧЕСКИЕ УКАЗАНИЯ** 

Министерство образования Республики Беларусь Учреждение образования «Белорусский государственный университет информатики и радиоэлектроники»

Кафедра радиоэлектронных средств

# *МИКРОПРОЦЕССОРНЫЕ СИСТЕМЫ И ИХ ПРИМЕНЕНИЕ*

# МЕТОДИЧЕСКИЕ УКАЗАНИЯ К ВЫПОЛНЕНИЮ КОНТРОЛЬНОЙ РАБОТЫ

для студентов специальности I-38 02 03 «Техническое обеспечение безопасности» заочной формы обучения

Минск 2007

УДК 004.31(075.8) ББК 32.973.26–04 я 73 М 59

> Р е ц е н з е н т проф. кафедры ЭВС БГУИР, канд. техн. наук И. М. Русак

С о с т а в и т е л и : В. М. Логин, И. Н. Цырельчук

М 59 выполнению контр. работы для студ. спец. I-38 02 03 «Техническое обес-**Микропроцессорные** системы и их применение : метод. указания к печение безопасности» заоч. формы обуч. / сост. В. М. Логин, И. Н. Цырельчук. – Минск : БГУИР, 2007. – 32 с. : ил.

Изложены требования к содержанию, объёму и оформлению контрольной работы, а также дана литература по дисциплине. Приводятся краткие теоретические сведения и методические указания по программированию 8-разрядных микроконтроллеров семейства МC68НС11 фирмы Motorola. Содержатся контрольные вопросы по следующим темам: методы адресации и команды пересылки данных, арифметические команды, логические команды, команды работы с битовыми полями и команды сдвигов, команды передачи управления и специальные команды.

> **УДК 004.31(075.8) ББК 32.973.26–04 я 73**

© Логин В. М., Цырельчук И. Н., составление, 2007 © УО «Белорусский государственный университет информатики и радиоэлектроники», 2007

# СОДЕРЖАНИЕ

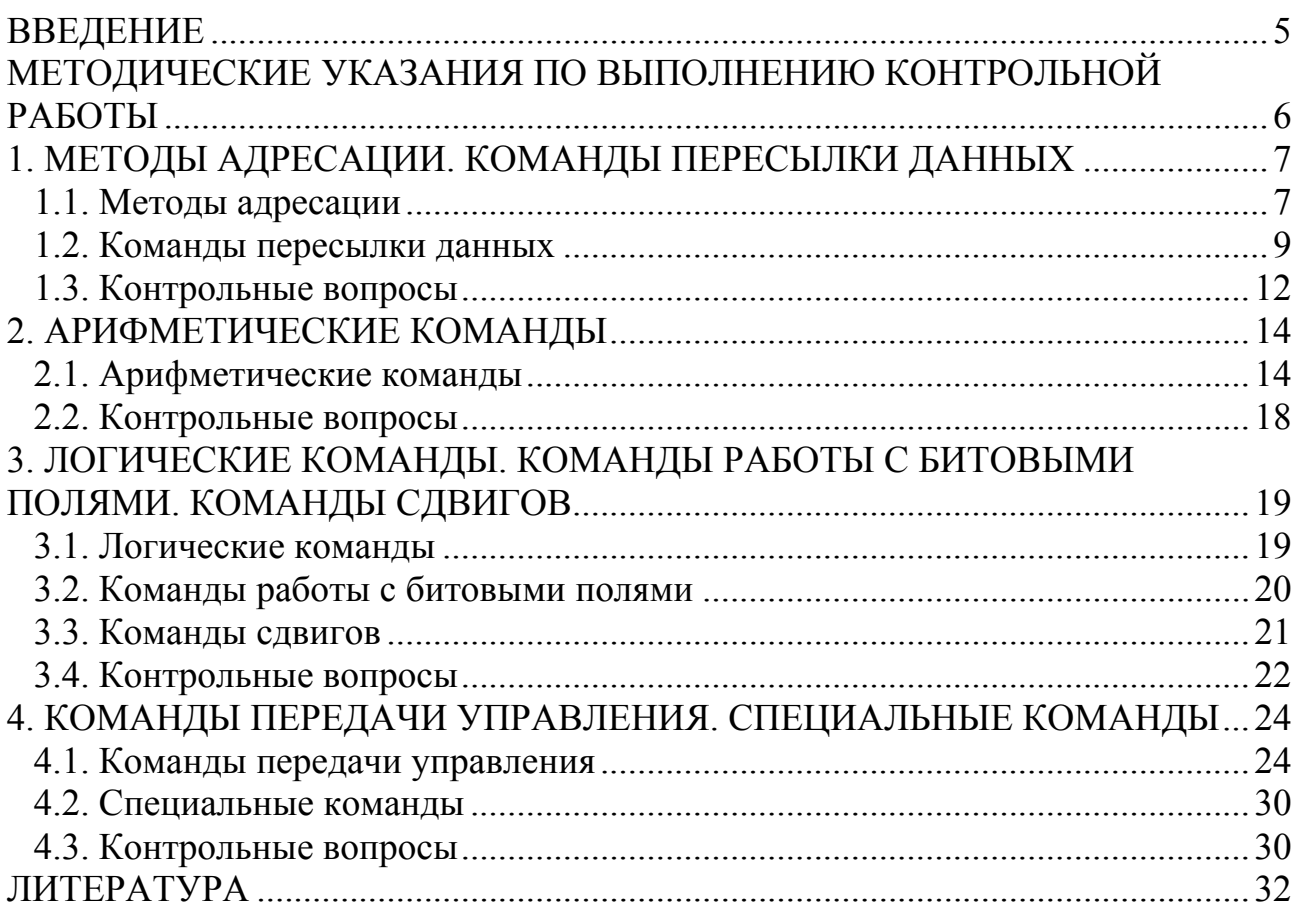

*Предмет* дисциплины «Микропроцессорные системы и их применение» принципы организации микропроцессорных систем различной сложности, алгоритмы их функционирования и методы проектирования.

Цель - изучение основ микропроцессорной техники, ее технической реализации и применения.

Содержание - основные сведения о функционировании процессора, организации микропроцессоров, микроконтроллеров и персональных компьютеров, проектировании устройств на микропроцессорных системах.

Дисциплина базируется на знаниях общеобразовательных (физики, математики) и специальных дисциплин (основы радиоэлектронных средств, проектирование устройств цифровой обработки информации, языки программирования) и курсов, связанных с цифровыми электронными системами.

В соответствии с учебным планом подготовки специалистов по заочной форме обучения специальности I-38 02 03 «Техническое обеспечение безопасности» и рабочей программой по дисциплине «Микропроцессорные системы и их применение» каждый студент должен в межсессионный период выполнить контрольную работу.

Выполнение контрольной работы является важным звеном в обучении студентов-заочников и преследует следующие цели:

- привить навыки и оказать помощь в организации самостоятельной работы в межсессионный период;

- указать правильную последовательность в изучении учебной дисциплины;

- систематизировать учебный материал;

- привить навыки самостоятельного изучения материала, применения теоретических знаний для решения практических задач;

- выработать умение анализировать достоинства и недостатки отдельных технических решений;

- проверить правильность понимания теоретических вопросов;

- научить студента грамотно и лаконично излагать материал;

- проверить и оценить работу студента-заочника в межсессионный период по изучению данной дисциплины.

В контрольной работе студент должен продемонстрировать понимание предложенных вопросов и показать знание теории предмета.

Задание по контрольной работе выдаётся на установочной сессии и выполняется по указанию преподавателя.

# **МЕТОДИЧЕСКИЕ УКАЗАНИЯ ПО ВЫПОЛНЕНИЮ КОНТРОЛЬНОЙ РАБОТЫ**

Приступая к выполнению контрольной работы, студент должен выписать из каждого раздела данных методических указаний контрольные вопросы своего варианта, уяснив, какого ответа требуют предлагаемые вопросы. Затем изучить учебную дисциплину по предложенному теоретическому материалу и рекомендованной литературе, руководствуясь учебной программой, с тем, чтобы иметь общее представление обо всем материале учебной дисциплины и понять взаимосвязь предложенных в контрольной работе вопросов с другими вопросами дисциплины. После этого можно приступать к более глубокому изучению материала по тем вопросам, которые заданы в контрольной работе, и подготовке ответа на них.

Отрабатывать вопросы контрольной работы следует по нескольким рекомендованным пособиям. При этом можно привлекать и другие источники, не приведённые в списке рекомендованной литературы, в том числе и из Интернета, делая обязательные ссылки на источники. Невыполнение этого условия может квалифицироваться как нарушение авторских прав.

Контрольную работу следует писать самостоятельно, не допуская компиляции и плагиата, иначе она может быть возвращена на доработку со сменой задания.

Контрольная работа выполняется машинописным способом на стандартных листах бумаги формата А4 и должна включать титульный лист, лист задания, содержание, содержательную часть и список использованной литературы.

Лист задания должен включать перечисление вопросов заданного варианта.

Содержание должно включать вопросы заданного варианта с названием разделов, подразделов, пунктов и подпунктов с указанием страниц контрольной работы, с которых начинаются ответы на эти вопросы.

В содержательной части даются ответы на поставленные вопросы, причём ответ на вопрос должен начинаться с формулировки вопроса. Каждый вопрос и ответ на него должен начинаться с новой страницы. Ответ должен быть лаконичным, полным, точным и по существу вопроса.

После ответа на все вопросы контрольной работы приводится полный список литературы, которая была использована при выполнении работы. Литература, на которую нет ссылок в тексте, в список использованной литературы не включается.

В конце контрольной работы оставляется чистый лист для рецензии.

Работа должна быть подписана автором с указанием даты её отправки в университет.

Работа должна быть представлена в деканат не позже указанного деканатом срока.

# 1. МЕТОДЫ АДРЕСАЦИИ. КОМАНДЫ ПЕРЕСЫЛКИ ДАННЫХ

#### 1.1. Методы адресации

семейства Микроконтроллеры MC68HC11 выполняют обработку 8- и 16-разрядных операндов и реализуют набор из 108 команд. Они содержат два 8-разрядных аккумулятора А и В, которые при выполнении ряда команд используются как 16-разрядный регистр D, два 16-разрядных индексных регистра X и Y, регистр условий CCR, 16-разрядные регистр-указатель стека SP и программный счетчик РС.

Регистр CCR (табл. 1.1) содержит значения признаков переноса С, переполнения V, нулевого результата Z, знака N, запрещения прерывания I, переноса между тетрадами Н.

Таблица 1.1

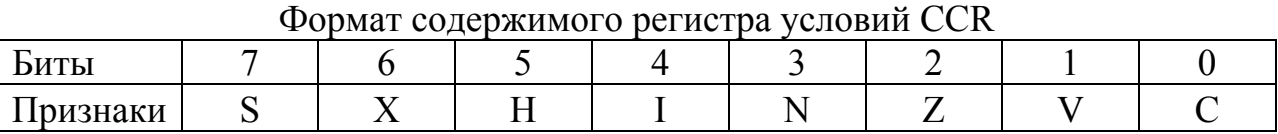

Микроконтроллеры семейства МС68НС11 имеют следующие типы адресации: неявная, непосредственная, прямая, расширенная, индексная и относительная.

Рассмотрим каждый из видов адресации подробнее.

Неявная адресация используется в том случае, когда в качестве операндов используются либо регистры (например, COMA, CLI), либо фиксированная ячейка памяти (SWI). Другими словами можно сказать, что неявная адресация не требует отдельного битового поля для указания операнда. В большинстве случаев такие команды однобайтные.

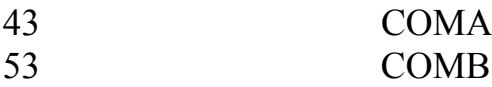

Исключение составляют команды, взаимодействующие с регистром Y:

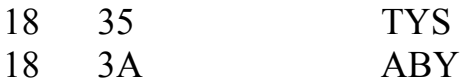

В случае использования непосредственной адресации операнд (или один из операндов) включен непосредственно в код команды. Длина таких команд может составлять от 2 до 4 байтов. При записи команд, использующих непосредственную адресацию, операнд предваряется символом «решетка» ('#').

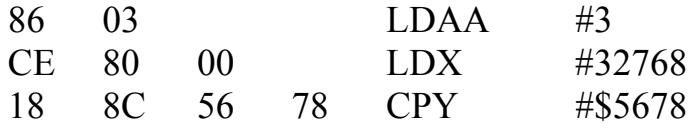

Прямая адресация используется для доступа к данным, расположенным в первых 256 байтах памяти. При этом младший байт адреса операнда расположен непосредственно за кодом команды. Применение этой группы команд позволяет сократить объем программы, а также время выполнения на выборке операнда из памяти.

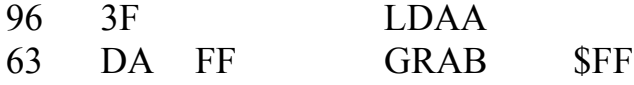

Использование расширенной адресации позволяет осуществить доступ к любой ячейке памяти в пределах адресного пространства контроллера. При этом 2 байта, следующие непосредственно за кодом команды, представляют собой абсолютный адрес операнда.

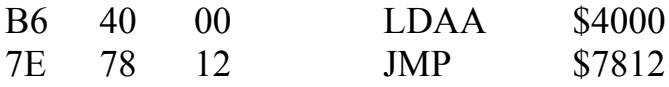

Как правило, ассемблер автоматически выбирает наиболее оптимальный из двух вышеописанных методов адресации.

Для доступа к массивам данных удобно использовать индексную адресацию. В микроконтроллерах семейства МС68НС11 используется так называемая индексная адресация с 8-разрядным смещением. При этом в индексный регистр Х или Ү заносится 16-разрядный адрес, а следующий за кодом команды байт содержит 8-разрядное смещение. Абсолютный адрес при этом вычисляется простым суммированием содержимого индексного регистра с байтом смещения.

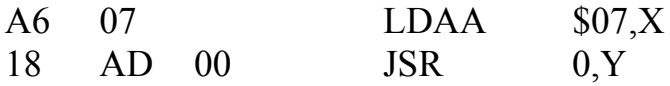

Команды работы со стеком также принято относить к командам с индексной адресацией.

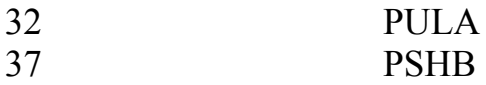

Эти команды используют индексную адресацию без смещения.

Относительная адресация используется в командах передачи управления. При этом абсолютный адрес перехода вычисляется путем сложения содержипрограммного счетчика со смещением, мого представляющим собой 8-разрядное знаковое число. Таким образом, используя относительную адресацию можно осуществить переход на адрес, лежащий в пределах от -128 до  $+127$ , относительно адреса следующего за командой перехода.

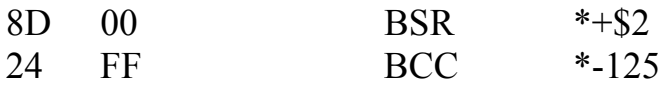

Заметим, что для наглядности здесь использован символ «звездочка» ('\*'), который заменяется ассемблером на адрес текущей команды. Программы, использующие только относительную и неявную адресацию, принято называть позиционно-независимыми программами. Это объясняется тем, что при перемещении кода из одной области памяти в другую работоспособность программы сохраняется.

#### 1.2. Команды пересылки данных

Простейшими командами являются команды пересылки данных. Список этих команд приведен в табл. 1.2. Рассмотрим каждую из команд подробнее на простых примерах.

Таблица 1.2

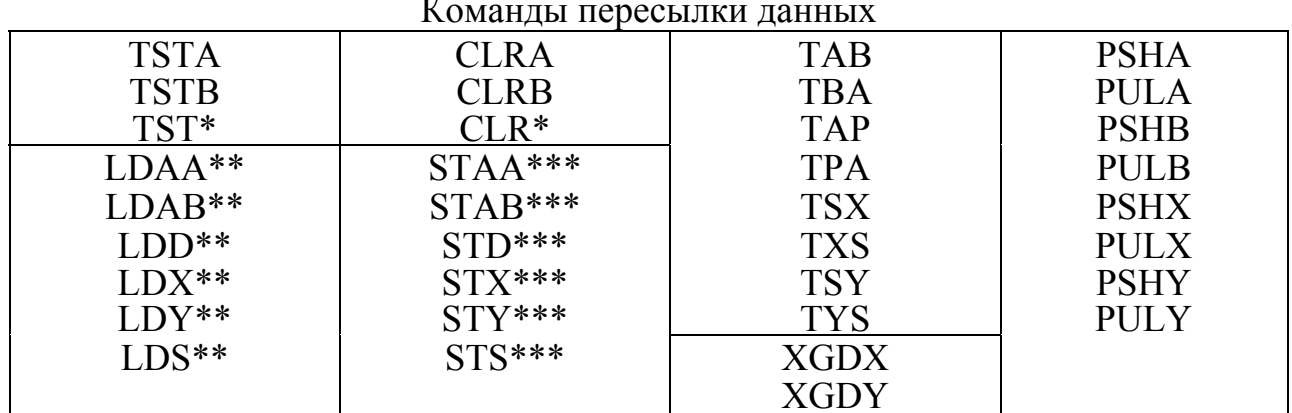

Примечания:

\* - команды, использующие расширенную и индексную адресацию;

\*\* - команды, использующие непосредственную, прямую, расширенную и индексную адресацию;

\*\*\* - команды, использующие прямую, расширенную и индексную адресацию. TSTA, TSTB, TST (opr)

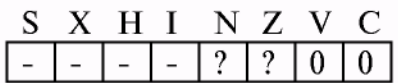

LDAA (opr), LDAB (opr), LDD (opr), LDS (opr),  $LDX$  (opr),  $LDY$  (opr)

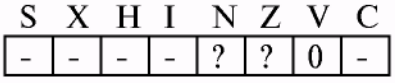

Команды TSTA, TSTB и TST служат для установки регистра статуса в соответствии с содержи-МЫМ регистра  $A_{\rm A}$ B или ячейки памяти Далее результат соответственно. может быть использован в командах условного перехода. Занесите в регистр А значение \$00 и выполните в пошаговом режиме команду TSTA. Теперь на содержимое регистра посмотрите статуса: должен быть установлен флаг нуля (Z) и сброшены флаг отрицательного результата (М), переноса (С) и переполнения (V). Проведите подобный опыт при других значениях регистра А, обращая внимание на различное состояние регистра статуса.

|            |            | Рассмотрим команды загрузки в регистр содержимого ячеики памяти. |
|------------|------------|------------------------------------------------------------------|
| \$8000     |            |                                                                  |
|            |            | загрузить в регистр В содержимое ячейки \$56,                    |
|            |            | используя прямую адресацию                                       |
| \$c800     |            | загрузить в регистр Y данные, расположенные по адресу            |
|            |            | \$с800 (предыдущую команду)                                      |
| $\#\$1f00$ |            | установить регистр Х                                             |
| $$03_x$$   |            | считать информацию                                               |
|            | ldab $$56$ |                                                                  |

CLRA, CLRB, CLR (opr) Работа команд очистки регистров А и В и ячейки памяти может быть проиллюстрирована на примере X H I N Z V C следующей простой программы:  $\overline{0}$  $\mathbf{1}$  $0 \mid 0$ 

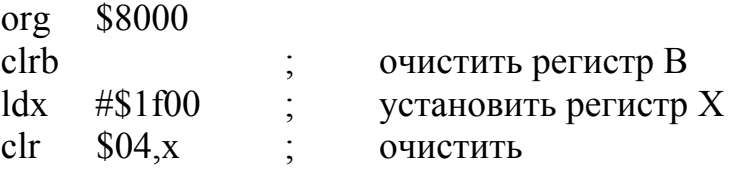

STD (opr), STS (opr),

 $STX$  (opr),  $STY$  (opr)

Теперь рассмотрим работу команд модификации STAA (opr), STAB (opr), ячеек памяти. Для этого введем следующую программу:

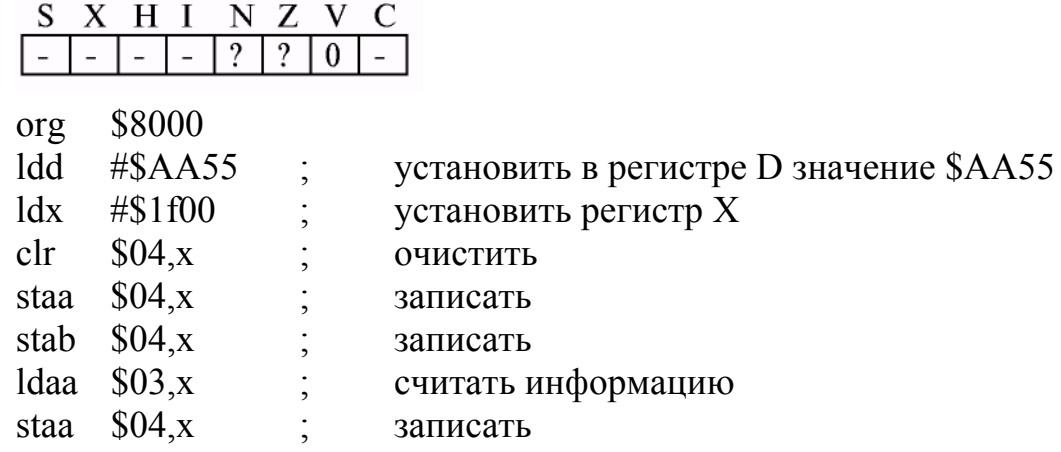

В результате выполнения команды ТАВ значение аккумулятора А будет присвоено аккумулятору В. Команда ТВА имеет противоположный эффект. Следует отметить, что регистр статуса принимает состояние, подобное выполнению команд STAA, STAB.

Команда ТРА осуществляет перенос содержимого регистра CCR в аккумулятор А. Это удобно, если после выполнения какой-либо подпрограммы необходимо сохранить состояние регистра статуса (см. также ТАР).

 $10<sup>1</sup>$ 

TAB, TBA

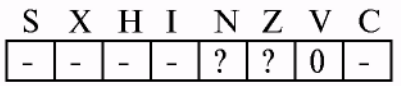

TPA, TSX, TSY, TXS, TYS, XGDX, XGDY

Группа команд работы с регистром стека имеет особенность: ОДНУ при переносе числа **ИЗ** индексного регистра регистр стека получает на единицу меньшее значение, при обратной пересылке происходит увеличение индексного регистра. Рассмотрим эти команды подробнее:

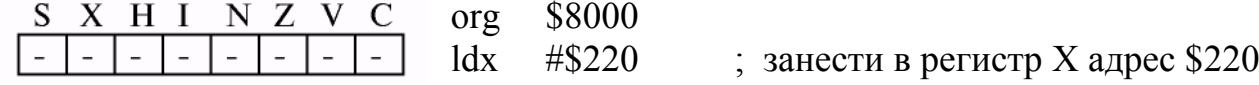

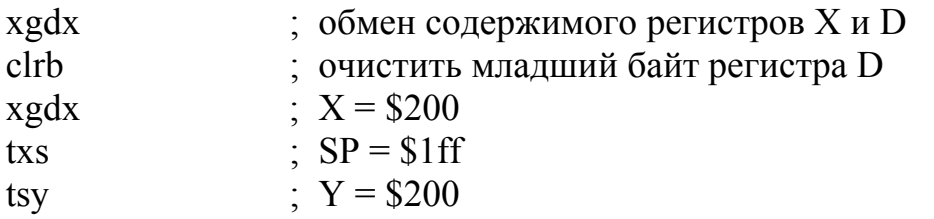

Обмен содержимого индексного регистра и регистра D, как правило, используется при арифметических операциях (так как арифметические команды работы с регистром D более развиты) или в случае необходимости 8-разрядного доступа к содержимому индексного регистра, что может быть полезно, например, для организации кольцевого буфера.

#### **TAP**

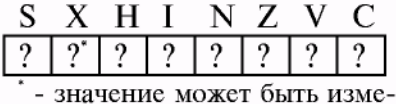

нено только из 1 в 0.

Команда ТАР осуществляет перенос значения регистра А в соответствующие биты регистра статуса ССR. При этом содержимое регистра А остается неизменным. Флаг Х. служащий для маскирования прерывания XIRQ, в результате

выполнения этой команды может быть сброшен, но он не может быть установлен, если до выполнения команды флаг был сброшен.

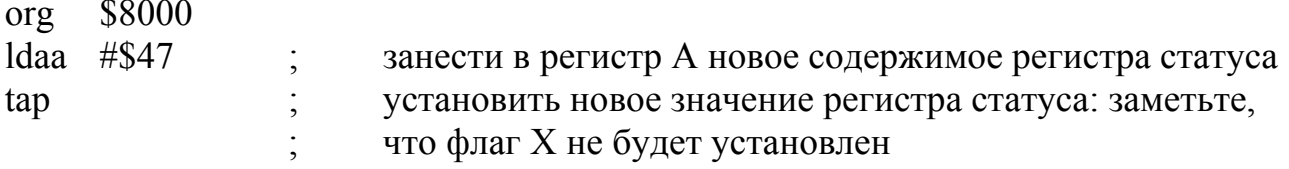

Команды работы со стеком, как правило, используются в подпрограммах для того, чтобы сохранить значение одного или более регистров.

Алгоритм работы команд PSH таков:

PSHA, PSHB, PSHX, PSHY, PULA, PULB, PULX, PULY

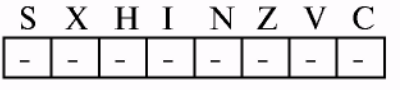

1) в ячейку памяти, на которую указывает регистр SP, записывается (младший) байт регистра-операнда; 2) значение регистра SP уменьшается на 1, указы-

вая на следующую свободную ячейку в области стека:

3) в случае 2-байтного операнда последовательность (1-2) повторяется со старшим байтом операнда.

Команды группы PUL выполняют данную последовательность в обратном порядке, увеличивая значение регистра SP.

Следующая программа демонстрирует, каким образом можно сохранить неизменными все внутренние регистры ОЭВМ (рекомендуется также обратить внимание на содержимое стека):

\$8000 org psha ; последовательно сохраняем регистры в стеке: A, B, X, Y, CCR pshb pshx pshy tpa psha Idaa #\$20; выполняем какие-либо действия, в результате которых изменяется  $\frac{1}{\mathrm{d}x}$ \$12 ; содержимое регистров  $$1f03$ ldy  $clrb$ xgdy ; восстанавливаем регистры: ССR, Y, X, B, A pula tap puly pulx pulb pula

#### 1.3. Контрольные вопросы

1. Какие методы адресации вам известны? Дайте краткую характеристику каждого из них.

2. Какие методы адресации могут быть использованы в командах LDAA, STAA?

3. На какие флаги влияет выполнение команды TSTA?

4. Как формируется абсолютный адрес перехода в командах, использующих индексную адресацию?

5. Укажите на неточности (если они есть) в написании команд:

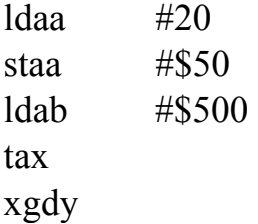

6. Какие из изученных в данном разделе команд влияют на содержимое регистра SP?

- 7. Что такое позиционно-независимая программа?
- 8. Какие методы адресации используют приведенные ниже команды:
	- ldaa  $#20$  $$20$ staa psha coma pulb

9. Каково значение регистров Х и D в результате выполнения программы:

ldaa  $#30$  $\log$  $#\$4020$ tab psha psha xgdx pulx

10. Какие особенности имеет команда ТАР?

11. Какое применение находит команда ХGDХ?

12. Каково значение регистра SP в результате выполнения фрагмента программы:

> $\log$  $\#\$200$ txs pshx pula

13. Как формируется абсолютный адрес перехода в командах, использующих относительную адресацию?

14. Какая логическая ошибка допущена при написании данного фрагмента программы:

> $ldx$ #\$20 pula ldaa  $0.x$ staa  $5_x$ ldaa  $3, x$ \$22 staa psha

15. Каково значение регистра Y в результате выполнения программы:

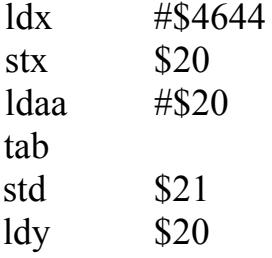

# 2. АРИФМЕТИЧЕСКИЕ КОМАНДЫ

## 2.1. Арифметические команды

Список арифметических команд приведен в табл. 2.1.

Таблица 2.1

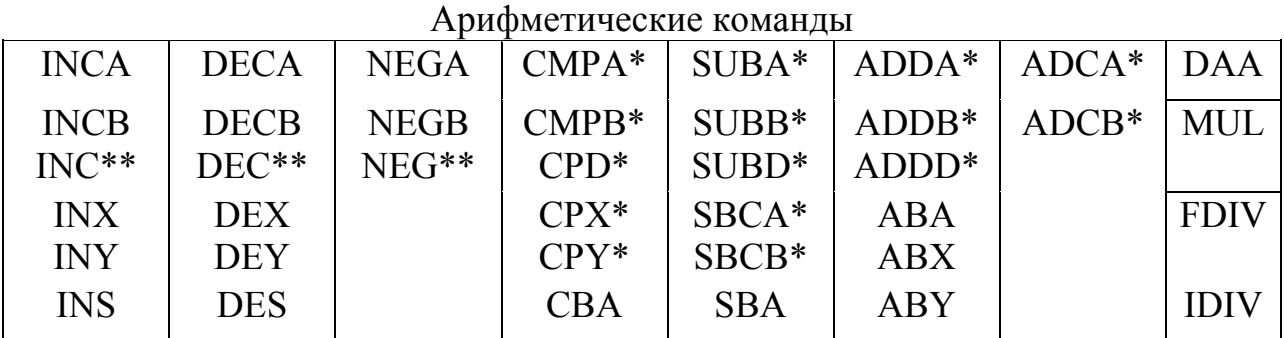

Примечания:

\* - команды, использующие непосредственную, прямую, расширенную и индексную адресацию;

\*\* - команды, использующие расширенную и индексную адресацию.

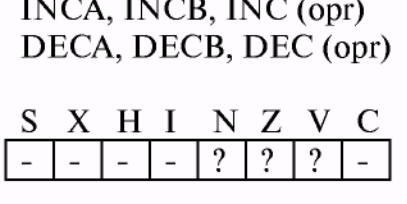

INS, DES

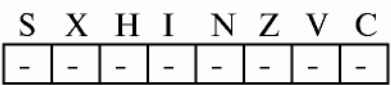

INX, INY, DEX, DEY

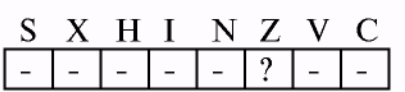

Приведем примеры использования этих команд в порядке увеличения сложности.

Команды инкремента и декремента являются простейшими арифметическими операциями и служат соответственно для увеличения и уменьшения на единицу значения регистра ОЭВМ или ячейки памяти.

В зависимости от типа операнда значение регистра статуса после выполнения команд может призначения. При работе нимать различные  $\mathbf{c}$ 8-разрядным операндом команды инкремента и декремента влияют на флаги отрицательного результата (N), нуля (Z) и переполнения (V). В случае если операндом является указатель стека, значение реги-

стра статуса остается неизменным. При операциях с индексными регистрами команды инкремента и декремента влияют только на флаг нуля (Z).

Как правило, команды INC и DEC используются для организации циклов. Тот факт, что эти команды не изменяют флаг переноса, используется при арифметических операциях над многобайтными числами.

Следующий простой пример иллюстрирует работу этих команд:

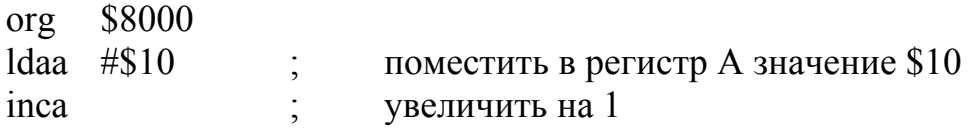

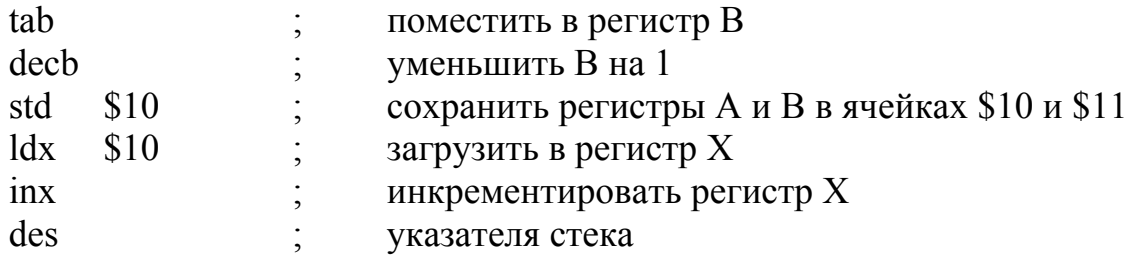

NEGA, NEGB, NEG (opr)

X H I

Команда NEG замещает операнд его двоичным дополнением. Другими словами можно сказать, что результатом операции является изменение знака числа, представленного в дополнительном коде.

Продемонстрируем примере ЭМУЛЯЦИЮ на команды INC через NEG и DEC:

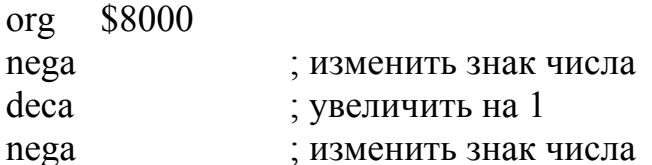

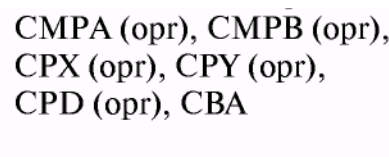

 $NZ$ 

C

S X H I

Команды сравнения используются при сравнении значения регистра со значением ячейки памяти или регистра. Фактически происходит операция вычитания ячейки памяти, указанной в качестве операнда, или регистра В (в случае команды СВА) из соответствующего регистра МК.

Команды не оказывают влияния на операнды, изменяется лишь регистр статуса. В дальнейшем результат обычно используется командами перехода.

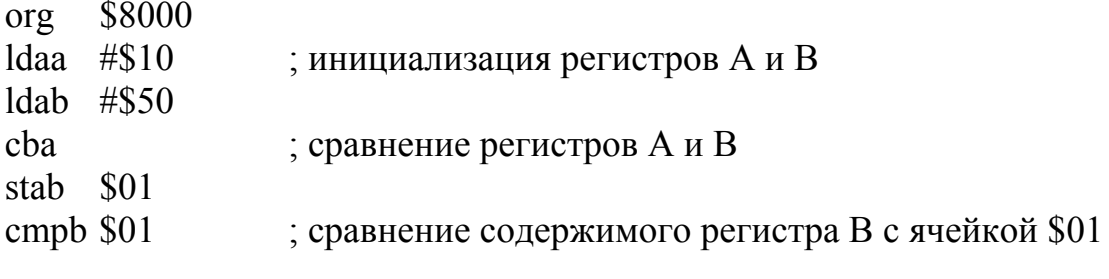

ABA. ADCA (opr), ADCB (opr), ADDA (opr), ADDB (opr)

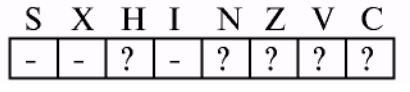

При выполнении команд сложения происходит суммирование содержимого регистра-приемника с непосредственно заданным значением, ячейкой памяти или другим регистром. В командах ADC к результату дополнительно прибавляется значение флага переноса. Результат сложения аккумуляторов

командой ABA заносится в регистр А, результат сложения регистра В с индексным регистром - в соответствующий индексный регистр.

При выполнении команд вычитания происходит вычитание из регистра-

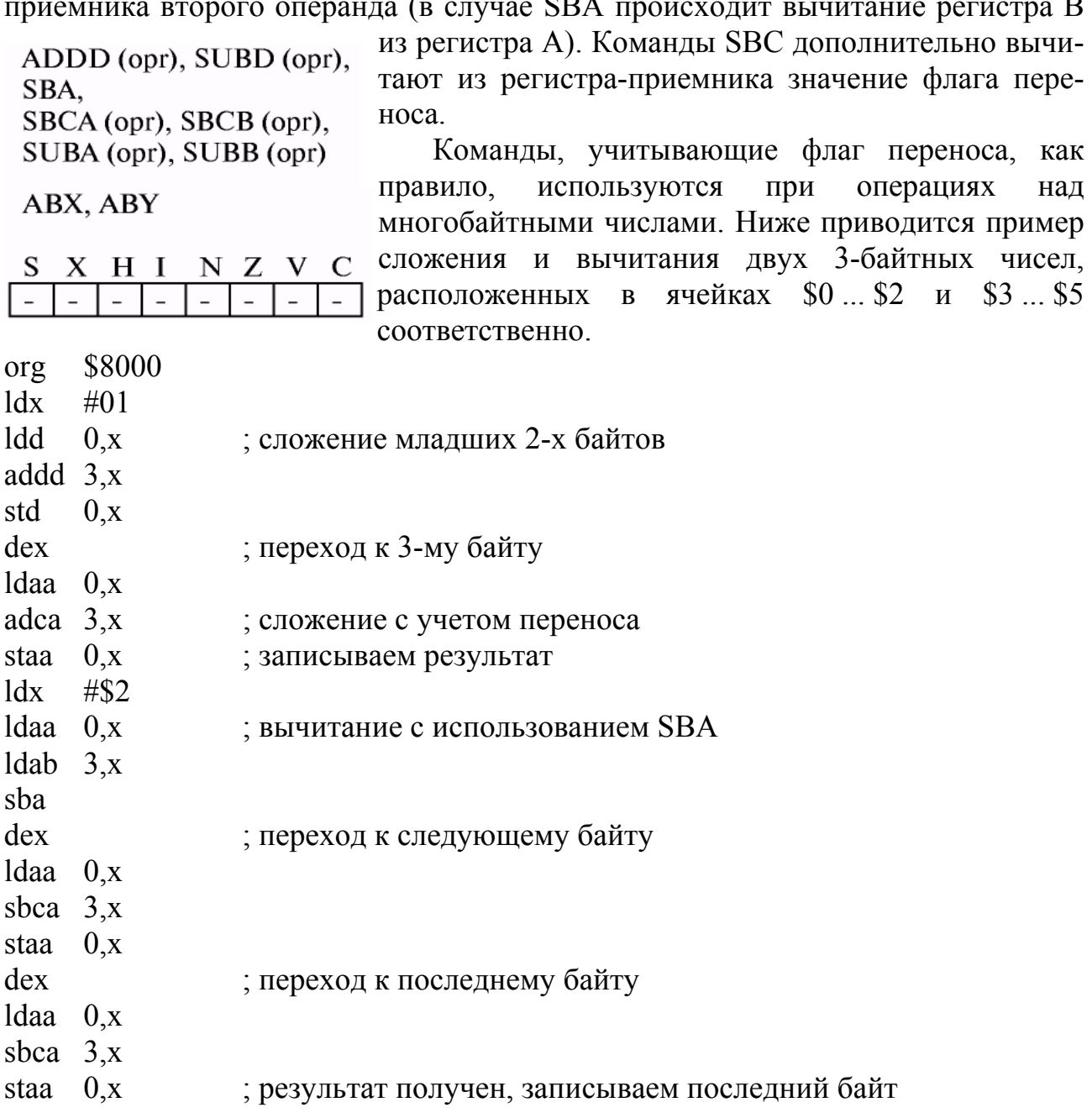

 $\alpha$  $\alpha$ <sup> $\alpha$ </sup>

Двоично-десятичная коррекция после сложения командами АВА, ADDA и АDCA обеспечивает суммирование двух чисел, представленных в двоичнодесятичном формате. При этом флаг переноса используется в качестве старшего бита, обеспечивая получение корректного двоично-десятичного значения.

**DAA** 

Фактически команда **DAA** после команд сложения действует следующим образом:

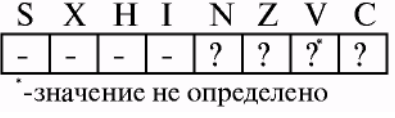

1) если содержимое младшей тетрады аккумулятора больше 9 или флаг полупереноса Н установлен в «1», то к аккумулятору добавляется число 6;

2) если содержимое старшей тетрады аккумулятора стало после этого более 9 или установлен флаг переноса, то число 6 добавляется и к старшей тетраде аккумулятора.

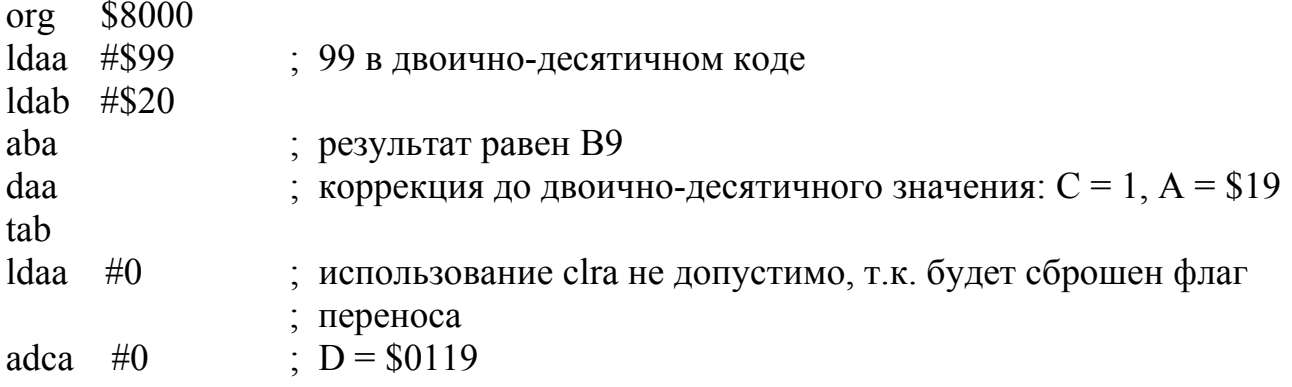

MUL. Команда умножения производит беззнаковое умножение двух представленных чисел,  $\overline{B}$ S X H I N Z V C 8-разрядных аккумуляторах. Результат помещается в 16-разрядный аккумулятор D. Флаг переноса при этом устанавливается таким образом, что при выполнении команды ADCA #0 происходит округление старшего байта.

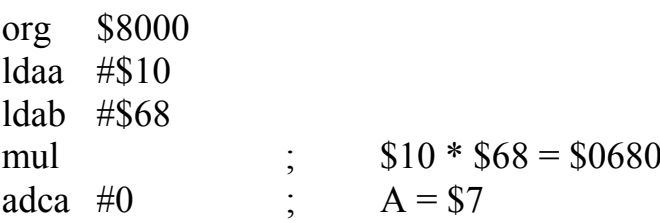

**IDIV** 

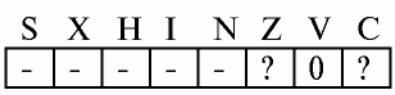

**FDIV** 

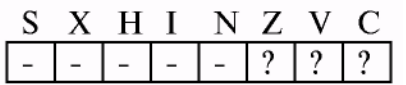

Команда **IDIV** Производит целочисленное деление аккумулятора D на индексный регистр X. После выполнения в регистр Х заносится частное, а в регистр D - остаток от деления. При выполнении команды IDIV делимое обычно больше делителя.

Команда FDFV производит операцию дробного деления тех же аргументов. Фактически FDIV может быть представлен как умножение регистра D на  $2^{16}$  с последующим выполнением команды IDIV, поэтому

при выполнении этой команды делитель обычно больше делимого. Эти две команды очень редко используются на практике.

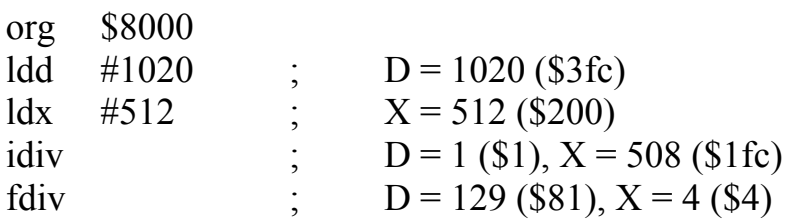

# 2.2. Контрольные вопросы

1. Какие команды сложения вы знаете?

2. Какие методы адресации используют команды ABA, ADDA, ABY?

3. Какие команды вычитания вам известны?

4. Каким образом используется бит переноса в операции вычитания?

5. Над какими операндами могут выполняться команды INC, DEC?

6. Объясните отличие в выполнении команд ADD и ADC.

7. Где располагаются результаты команды FDIV и что они собой представляют?

8. Что может служить операндом команды ADCA?

9. Какой флаг устанавливается, если результат операции сложения превы-**IIIaer SFF?** 

10. Объясните, по какому принципу устанавливаются флаги переноса, нуля и переполнения в регистре статуса CCR при выполнении арифметических команд сложения и вычитания.

11. Объясните логику работы команд сложения/вычитания с учетом переноса/заёма при обработке многобайтовых чисел.

12. Объясните логику работы команды DAA.

13. Чем отличаются команды FDIV и IDIV?

# 3. ЛОГИЧЕСКИЕ КОМАНДЫ. КОМАНДЫ РАБОТЫ С БИТОВЫМИ ПОЛЯМИ. КОМАНДЫ СДВИГОВ

#### 3.1. Логические команды

Логические команды включают в себя действия булевой алгебры над аккумулятором или в случае команды СОМ над ячейкой памяти, заданной при помощи расширенной или индексной адресации. Команды ВІТА и ВІТВ по принципу работы схожи с командами ANDA и ANDB, но не изменяют содержимого аккумулятора (сравните СМРА и SUBA). Команды приведены в табл. 3.1.

Таблина 3.1

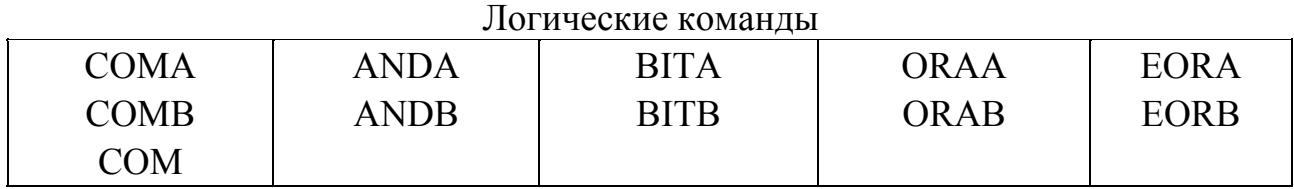

COMA, COMB,  $COM$  (opr)

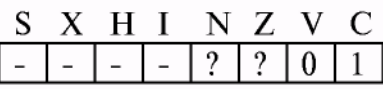

ANDA (opr), ANDB (opr), BITA (opr), BITB (opr), ORAA (opr), ORAB (opr), EORA (opr), EORB (opr)

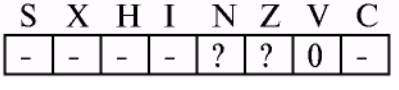

\$8000

org

Обычно логические команды используются для выборочной установки, обнуления, дополнения и тестирования бит, что часто используется при работе с периферийными устройствами. Следующий пример показывает, каким образом можно перенести содержимое старшего и младшего бит порта С в старший и младший биты порта В. При этом младший бит порта С переносится с инверсией. (Программа написана таким образом. чтобы залействовать максимальное число логических команд, но не оптимизирована на скорость выполнения.)

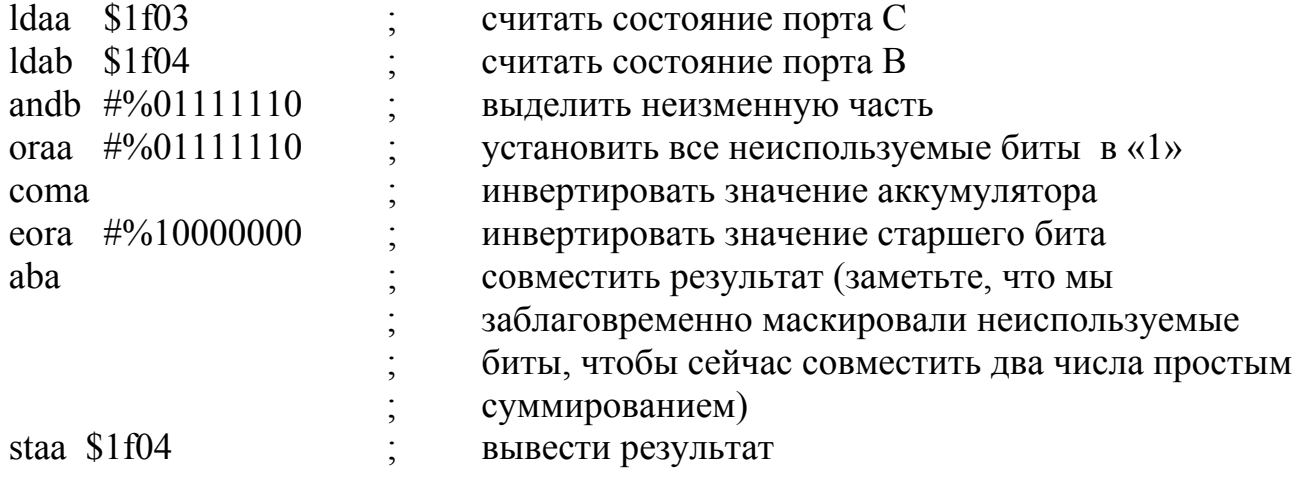

#### 3.2. Команды работы с битовыми полями

Команды работы с битовыми полями позволяют изменять указанные биты приемника (ячейки памяти или регистра статуса CCR), оставляя незадействованные биты нетронутыми. Список команд приведен в табл. 3.2.

Таблица 3.2

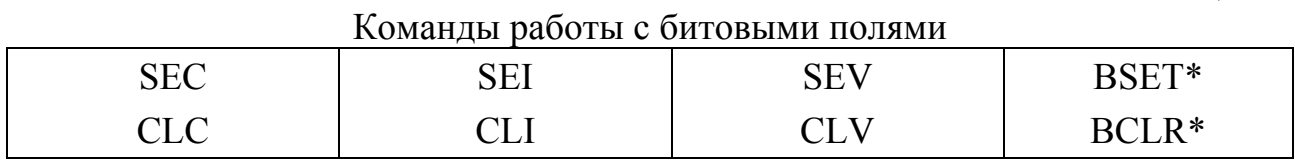

#### Примечание.

\* - команды, использующие прямую или индексную адресацию в качестве первого параметра и непосредственную - в качестве второго.

Команды, представленные в первых трех столбцах таблицы, устанавливают (SE?) или сбрасывают (CL?) отдельные флаги в регистре статуса, на которые указывает третья буква в мнемонике команды ( $C - \phi$ лаг переноса, I - маскирование прерываний, V - флаг переполнения).

Приведем простой пример, показывающий один из способов занесения числа 1 в аккумулятор:

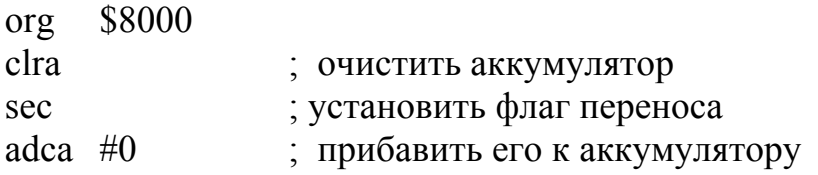

В реализации отладчика имеется одна особенность - если трассируемая команда запрещает прерывания, то выполнение программы будет продолжаться до тех пор, пока либо прерывания не будут разрешены, либо не произойдет прерывания по неправильному коду команды. В частности это относится к командам SEI и SWI (эта команда будет рассмотрена в следующей главе). Также следует отметить, что если выполнение программы затянется, то отладчик выдаст сообщение об истечении времени ожидания ответа.

Почти в каждой программе требуется возможность манипуляции отдельными битами ячейки памяти. Так, блок регистров представляет собой по большей части битовые поля

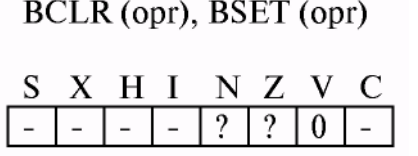

Команды BCLR и BSET в качестве первого операнда получают ячейку памяти, в которой соответственно сбрасываются или устанавливаются биты, указанные в маске, заданной непосредственно вторым параметром.

Приведем пример, демонстрирующий работу этих команд:

\$8000 org

 $\log$  $\#\$1f00$   $\mathcal{L}^{\text{max}}$ настроить регистр Х

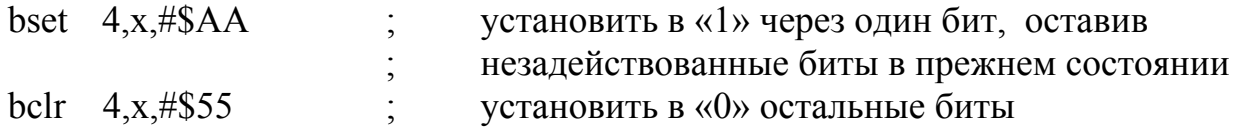

#### 3.3. Команды сдвигов

Список команд сдвигов представлен в табл. 3.3. Эти команды позволяют адресоваться к аккумулятору или ячейке памяти.

Команды сдвигов обычно подразделяют на три группы:

 $\mathbf{r}$ 

- арифметические сдвиги;
- логические сдвиги;
- циклические сдвиги.

Таблина 3.3

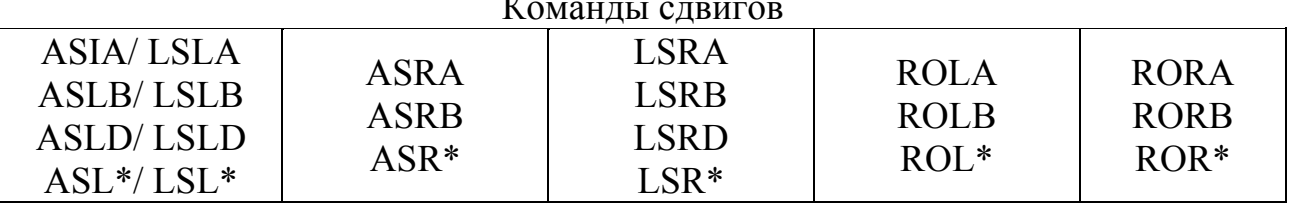

#### Примечание.

S X H I

\* - команды, использующие расширенную или индексную адресацию.

ASLA, ASLB, ASL (opr), ASLD, ASRA, ASRB,  $ASR$  (opr)

 $\overline{?}$ 

N Z V C

арифметическом При сдвиге происходит сохранение знака первоначального операнда при выполнении сдвига. При выполнении команды ASR происходит расширение знакового разряда. Это позволяет использовать команду лля леления знакового числа на 2<sup>N</sup>. Однако для нечетных чисел

деление не всегда является корректным (разница в результате может составлять 1). При выполнении команды арифметического сдвига влево всякий раз при смене знакового бита устанавливается флаг V, а освободившиеся разряды заполняются 0. Таким образом, становится возможным при помощи команд ASR производить знаковое умножение числа на  $2^N$ .

Флаг переноса устанавливается в соответствии с отбрасываемым битом. Приведем пример, демонстрирующий работу этих команд:

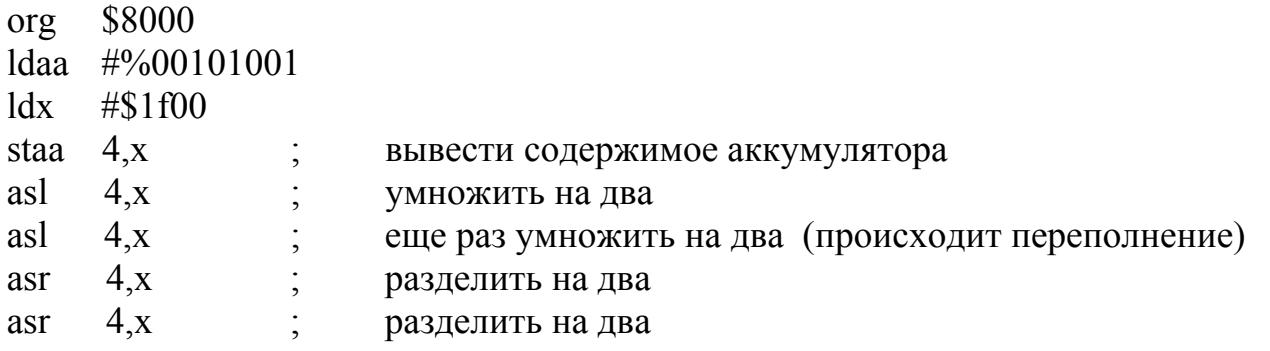

LSLA, LSLB, LSL (opr). LSLD, LSRA, LSRB, LSR (opr), LSRD

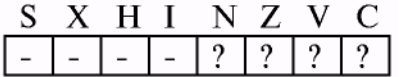

Логические сдвиги производят сдвиг содержимого аккумулятора или ячейки памяти влево (LSL) или вправо (LSR). При этом освободившиеся разряды всегда заполняются нулями. Команды групп ASL и LSL выполняют в точности одинаковые действия и имеют одинаковые коды операций, поэтому покажем

лишь отличие команд ASR от команд LSR:

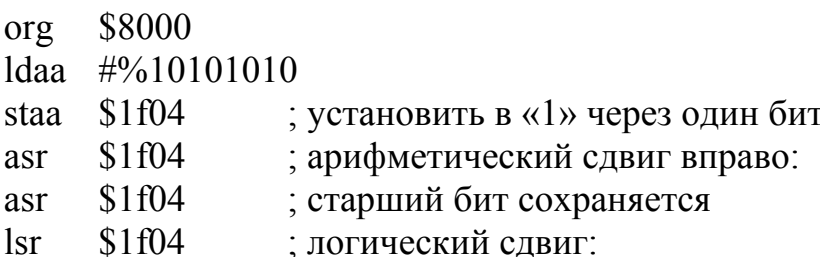

 $lsr$  $$1f04$ : старший бит заполняется «0»

ROLA, ROLB, ROL (opr). RORA, RORB, ROR (opr)

S X H I N Z V C  $\lceil ? \rceil$   $\lceil ? \rceil$   $\lceil ? \rceil$  $\mathcal{L}$  $\equiv$ 

Команды шиклического слвига ПОЗВОЛЯЮТ осуществить операцию логического сдвига над многобайтными числами. Отличие этих операций от операций логического сдвига состоит в том, что освободившийся разряд заполняется не нулем, а

состоянием флага переноса С. Рассмотрим пример использования этих команд для сдвига 4-байтного числа, расположенного в ячейках 0 ... 3, влево:

\$8000 org

 $\log$  $\#$ <sup>0</sup>

 $\vert$ sl  $3.x$ 

rol  $2.x$ 

rol  $1.x$ 

rol  $0.x$ 

#### 3.4. Контрольные вопросы

1. Каков результат выполнения программы

sec

 $clra$ 

adda  $#0$ 

2. Какие методы адресации применимы к командам циклического сдвига?

3. Расскажите о командах работы с битами регистра ССР.

4. Какие особенности работы с отладчиком следует учитывать при отладке программ, запрещающих прерывания?

5. В чем разность команд ASR и LSR?

6. Можно ли использовать команду ROLA вместо команд ASLA, LSLA?

7. Какие логические команды вы знаете?

8. Каким образом реализуется команда ASRD (сдвиг регистра D на 1 байт вправо)?

9. На какие группы можно подразделить команды сдвигов?

10. Дайте определение команд логического сдвига.

11. Чем отличается команда СОМ от команды NEG?

12. Каким образом можно сэмулировать команду СОМ, пользуясь командами, изученными в данном разделе?

13. Какие параметры имеет команда BSET?

14. Чем отличается команда ORAA от команды EORA?

# 4. КОМАНДЫ ПЕРЕДАЧИ УПРАВЛЕНИЯ. СПЕЦИАЛЬНЫЕ КОМАНДЫ

## 4.1. Команды передачи управления

Команды передачи управления можно разделить на 4 группы:

- команды безусловного перехода (JMP, BRA, BRN, NOP);
- команды работы с подпрограммами (JSR, BSR, RTS);
- команды условного перехода (BEQ, BNE, BMI, BPL, BCS/BLO,

BCC/BHS, BVS, BVC, BGT, BGE, BLT, BLE, BLS, BHI, BRSET, BRCLR);

• команды работы с прерываниями (SWI, RTI).

Список команд передачи управления представлен в табл. 4.1. Все команды передачи управления не оказывают влияния на состояние регистра статуса.

Таблина 4.1

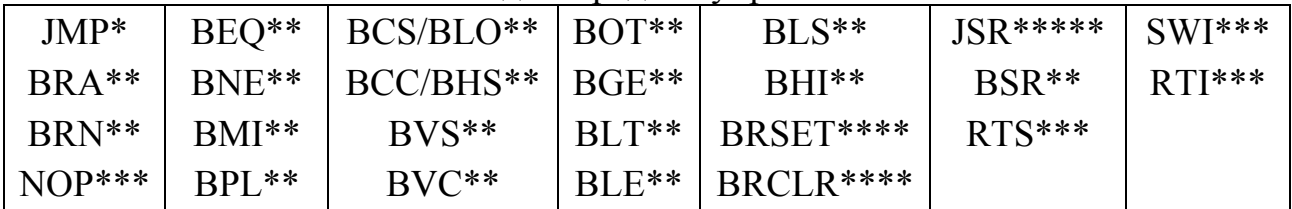

## Команлы перелачи управления

Примечания:

\* - команды, использующие расширенную и индексную адресацию;

\*\* - команды, использующие относительную адресацию;

\*\*\* - команды, использующие неявную адресацию;

\*\*\*\* - команды, использующие смешанную адресацию: первый операнд использует либо прямую, либо индексную адресацию, второй - относительную; \*\*\*\*\* - команды, использующие прямую, расширенную и индексную адреса-

# цию.

Команды безусловного перехода служат для передачи управления другому

JMP, BRA, BRN, NOP

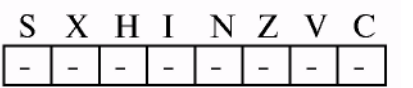

программы независимо участку **OT** состояния регистра статуса микроконтроллера и содержимого ячеек памяти. Рассмотрим работу этих команд более подробно на следующем примере:

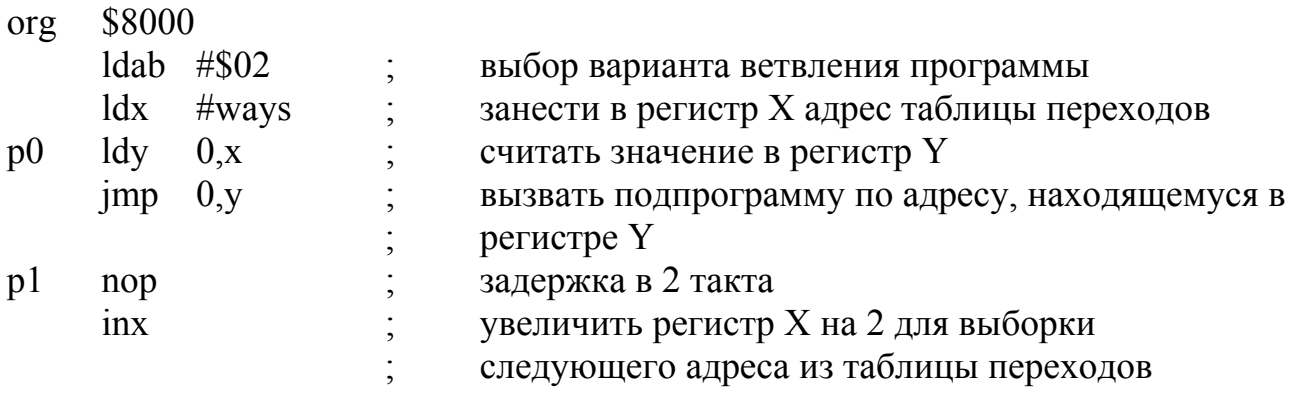

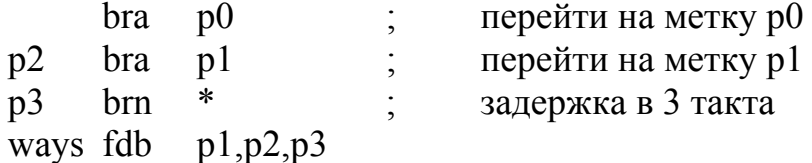

Выполните программу в пошаговом режиме. Обратите внимание, что команда «jmp 0, x» выполнится два раза, при этом в первом случае переход будет осуществлен на метку р2, а во втором - р3.

JSR, BSR, RTS

 $\vert \,$  -  $\vert$ 

Команды работы с подпрограммами позволяют выделять часто используемую последовательность S X H I N Z V C действий в подпрограмму. При переходе к подпро-<br>- - - - - - - - - - - - - - грамме (JSR, BSR) в стеке сохраняется адрес следующей за текущей команды и регистр РС изменяется по правилам команд безусловного перехода. При выходе из подпрограммы по команде RTS происходит выборка из стека адреса возврата. Работу этих команд можно проследить на примере программы, размещающей адрес своей второй команды в ASCII фор-

мате в ячейках  $$0 \dots 3$ :

 $\overline{a}$ 

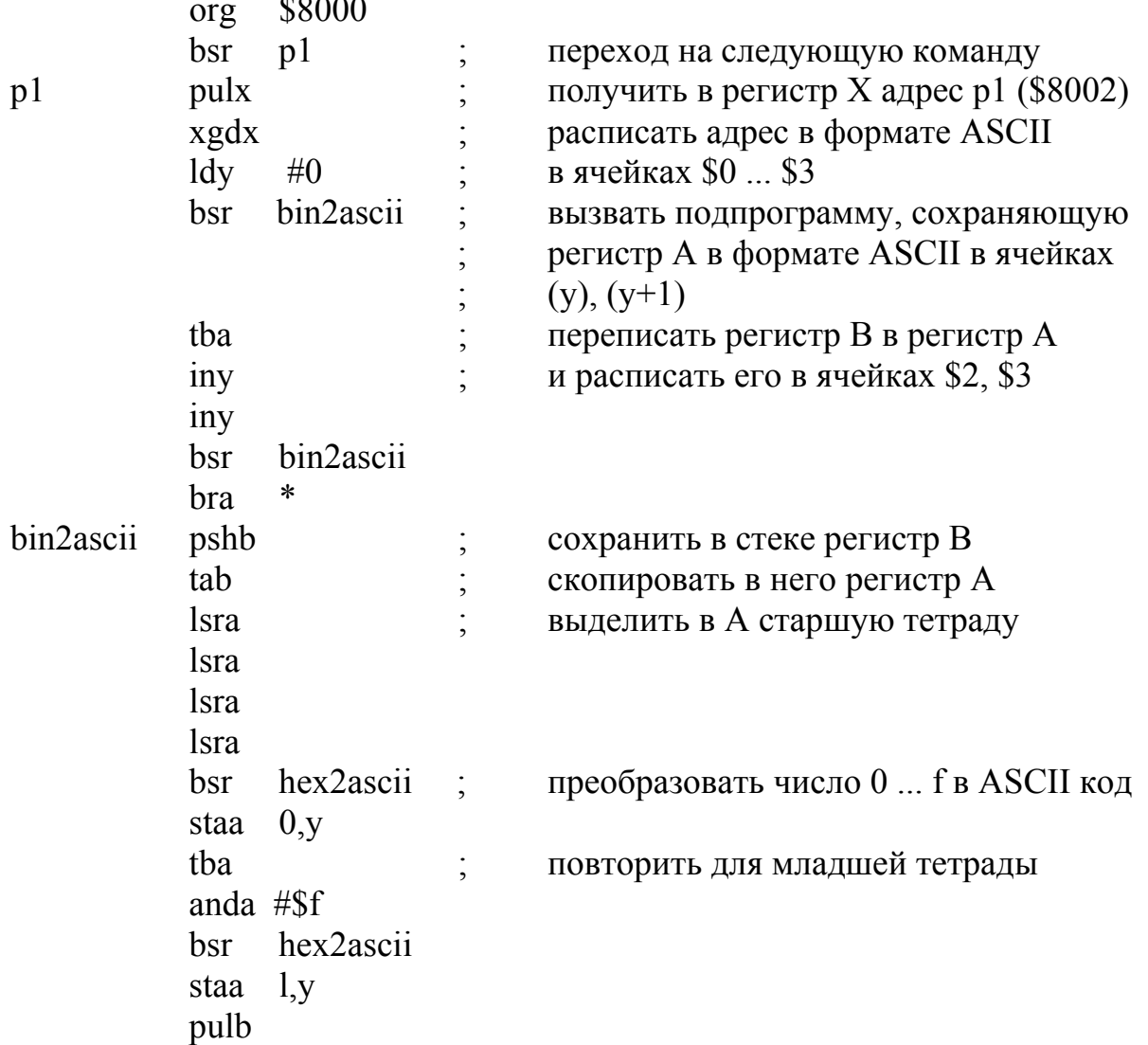

rts hex2ascii преобразование числа из диапазона adda  $#0$  $\ddot{\cdot}$ daa adda #\$f0 adca  $#\$40$ rts

Команды условного перехода служат для передачи управления в зависимости от состояния регистра CCR ОЭВМ или значения ячейки памяти (BRSET и BRCLR).

Иногда команды условного перехода, выполняющие передачу управления, в зависимости от состояния регистра статуса подразделяют на три группы:

- знаковые:
- беззнаковые;
- простые (табл. 4.2).

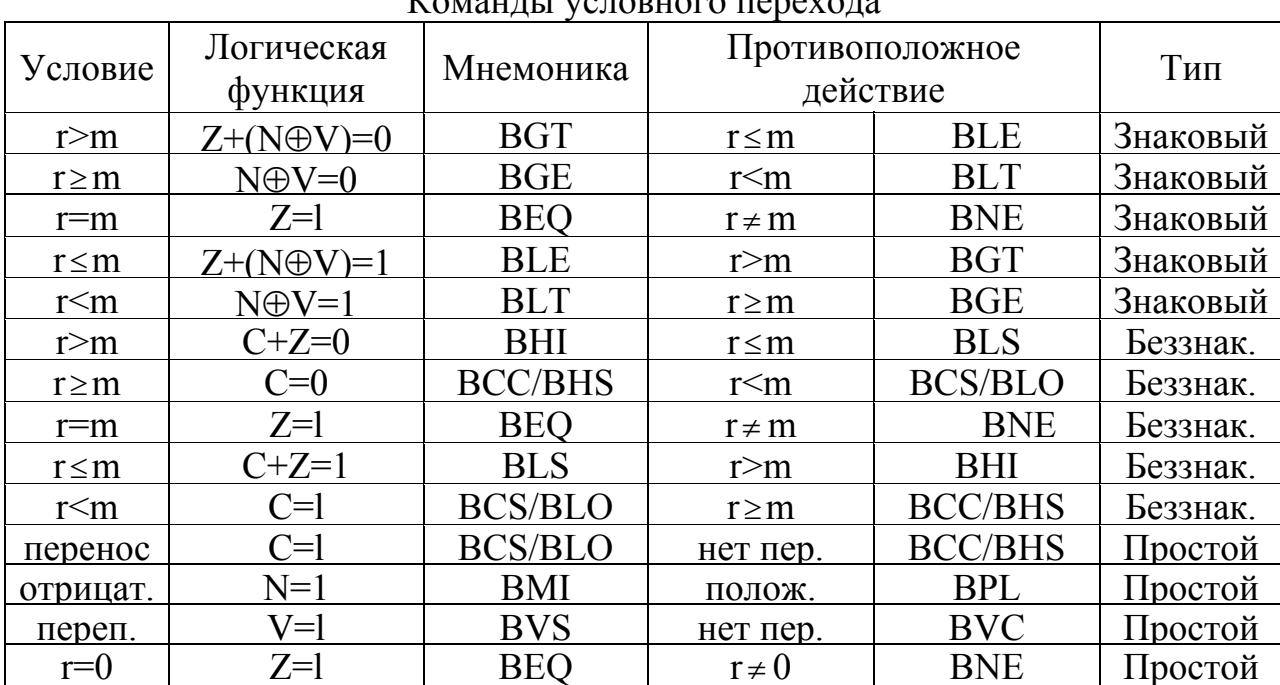

#### KOMAHTLI VOTORHODO TEDEVOTA

Таблица 4.2

Покажем один из способов организации циклов с помощью команд условного перехода на примере сложения двух 4-байтных чисел:

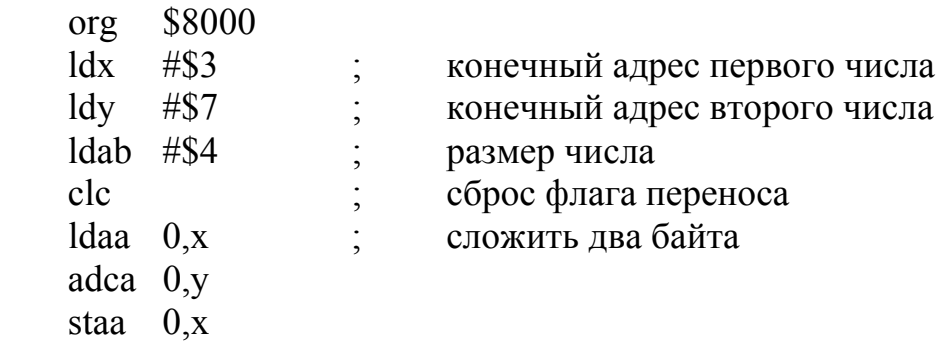

loop

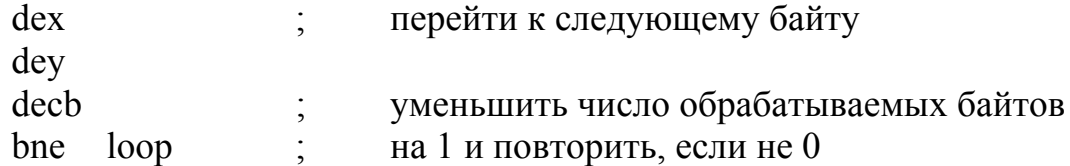

Другой пример показывает использование команд переходов при проверке правильности даты, записанной в виде BCD числа в ячейках \$0...\$3 в формате ДДММГГГГ (т.е. в ячейке \$0 хранится день, в ячейке \$1 – месяц, а в ячейках \$2 и \$3 – столетие и год в столетии соответственно):

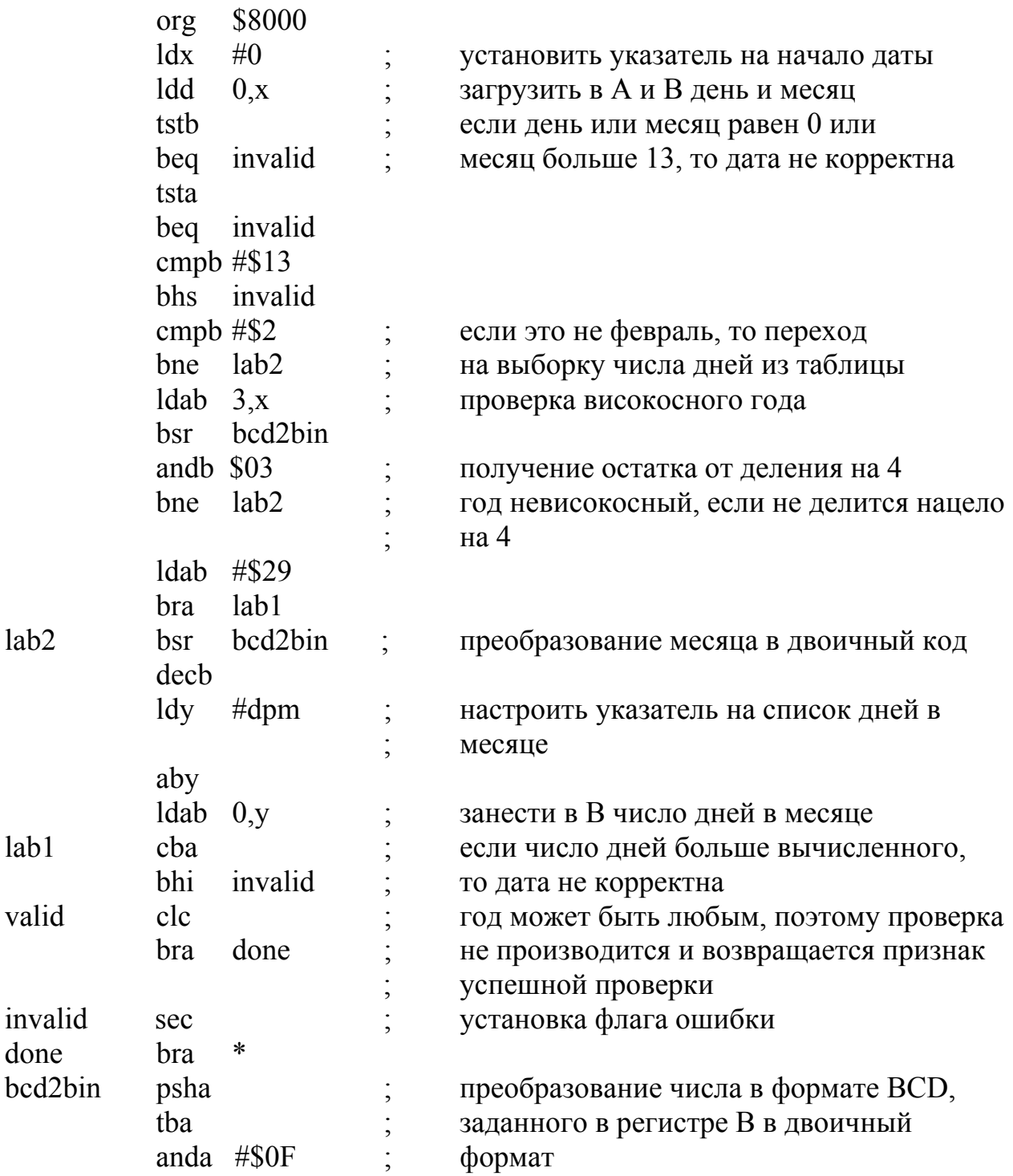

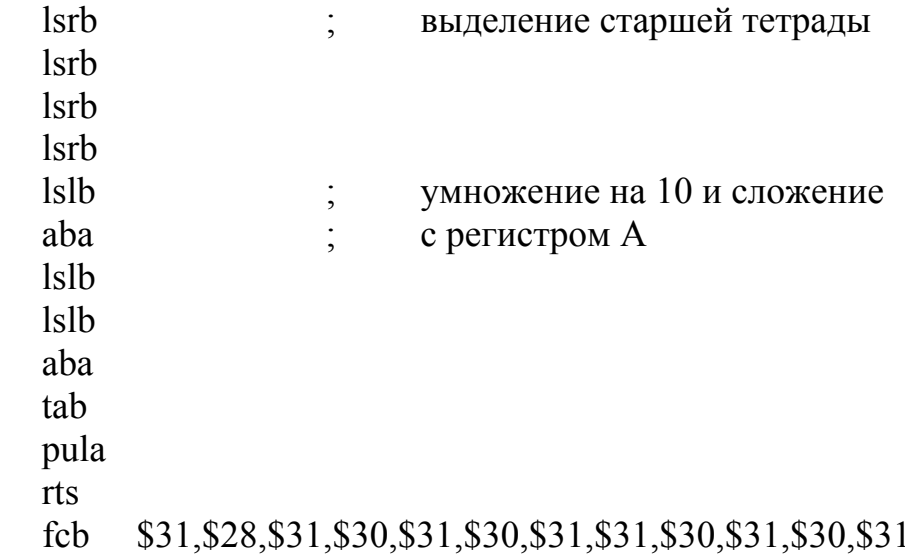

dpm

BRSET (opr), BRCLR (opr)

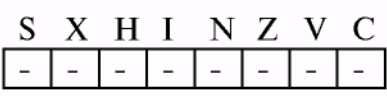

Команды условного перехода, выполняющие передачу управления в зависимости от значения ячейки памяти, используются в циклах ожидания изменения какого-либо регистра управления, опросе внешних линий данных или работе с другими бито-

выми данными. Простой пример показывает, каким образом можно обеспечить отображение информации:

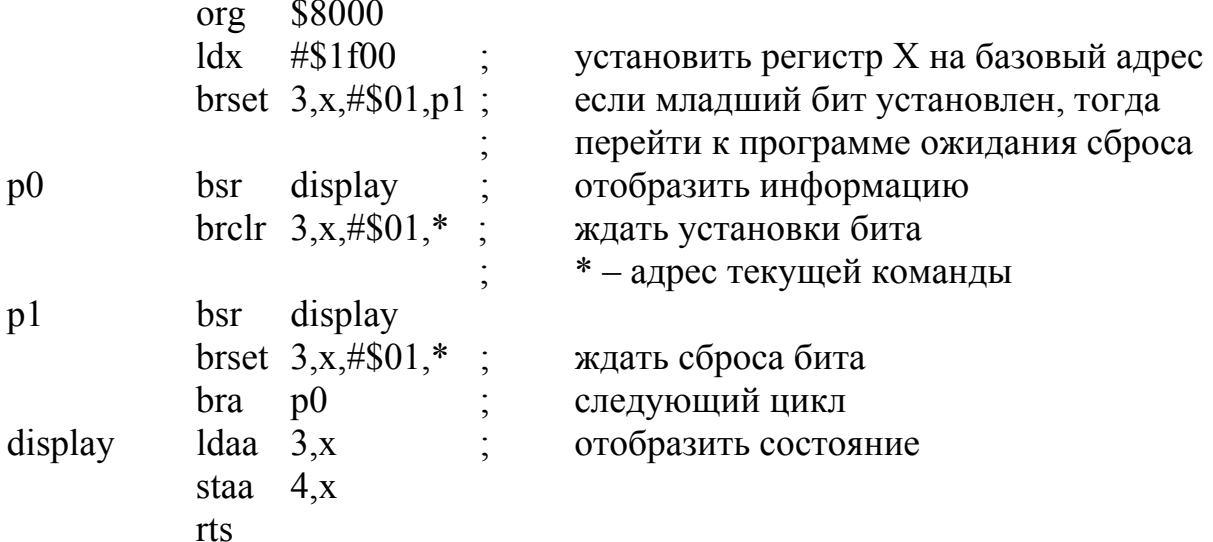

Команды работы с прерываниями предназначены для входа или выхода из прерывания.

Иногда бывает необходимо выполнить программную реализацию прерывания. Конечно, это можно реализовать через подпрограмму, в начале которой выполняется сохранение регистров в стеке, однако это снижает эффективность работы программы в целом. Для выполнения этой задачи служит команда генерации программного прерывания SWI.

Она выполняет последовательное сохранение в стеке регистров РС+1, Y, X,

**SWI** 

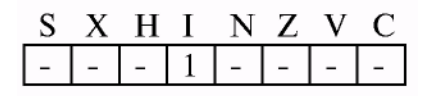

**RTI** 

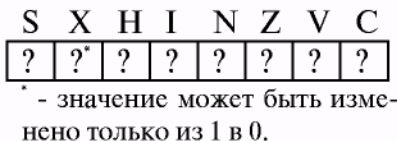

D, CCR, запрещает маскируемые прерывания (устанавливает бит I в регистре CCR) и передает управление на подпрограмму, адрес которой находится в таблице векторов прерывания. Адрес прерывания **SWI** обработчика должен быть расположен по адресу \$fff6, если работа происходит в нормальном режиме работы, или по адресу \$bff6, если в специальном. В режиме bootstrap по адресам \$bf40... \$bfff находится bootstrap ПЗУ, в котором векторы прерываний указывают на ячейки памяти

внутреннего ОЗУ. Таким образом, в исследуемых в данном разделе экспериментах для задания окончательного адреса перехода будем использовать адреса \$f4 ... \$f6, в которых будет расположена команда безусловного перехода JMP.

Для возврата из прерывания используется команда RTI. Она восстанавливает значения регистров из запомненных в стеке, тем самым осуществляется возврат к прерванной программе с сохранением состояния регистров.

Небольшая программа демонстрирует работу этих двух команд:

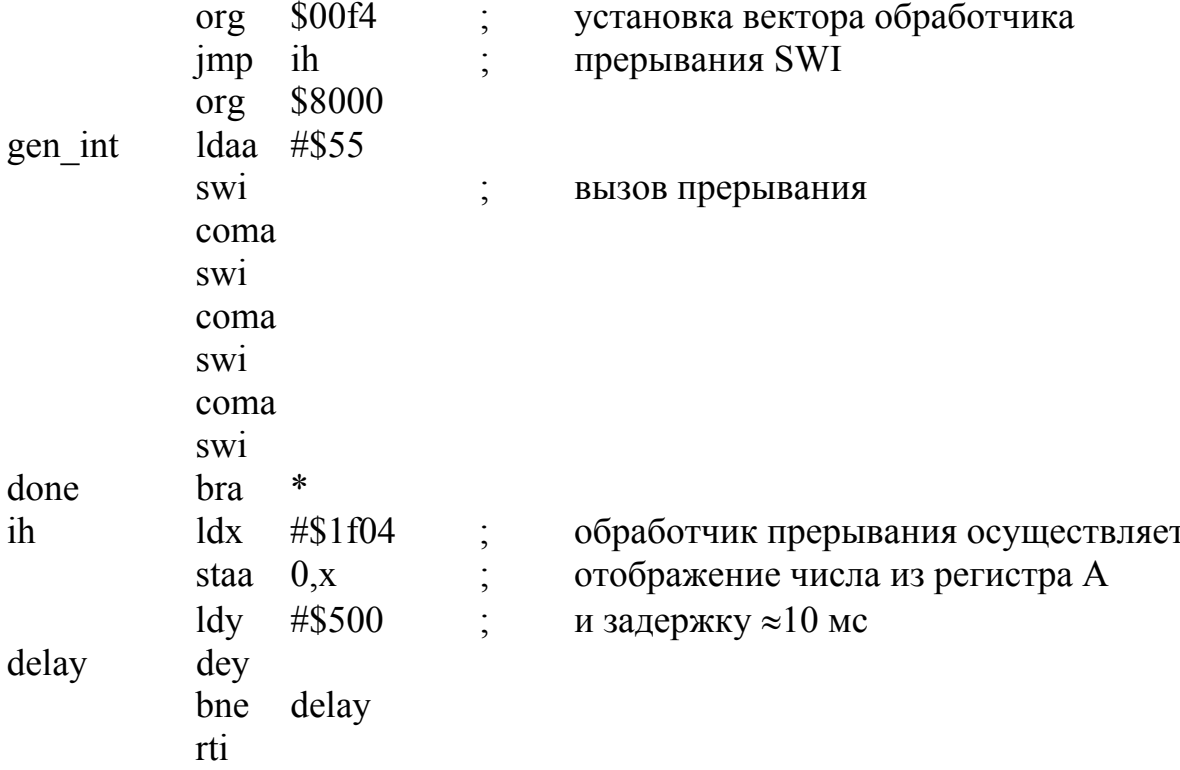

Попробуйте выполнить эту программу в пошаговом режиме (как было указано в разд. 3, обработчик прерывания будет выполняться за 1 шаг) и с установкой точек останова на метке ih. Посмотрите содержимое области данных выше указателя стека (стекового фрейма) и убедитесь, что все регистры процессора были сохранены.

#### 4.2. Специальные команды

Как отмечалось ранее, к специальным командам относятся команды, переводящие контроллер в режим низкого потребления энергии.

Команда WAI переводит контроллер в режим ожидания первого немаскированного прерывания. При этом сохранение регистров происходит в момент выполнения команды WAI, а не в момент обнаружения прерывания.

Команда STOP выполняет остановку всех внутренних генераторов микроконтроллера и перевод системы в режим минимального энергопотребления. В случае если установлен бит S регистра CCR, то команда STOP выполняется как команда NOP. Восстановление системы из режима минимального энергопотребления может произойти при появлении прерываний от RESET, XIRQ или немаскированного прерывания IRQ. В случае когда установлен бит X регистра ССR, маскирующий прерывание XIRQ и происходит это прерывание, то выполнение программы происходит со следующей за STOP команды. В некоторых масках семейства МС68НС11 была допущена ошибка, приводящая к неправильному интерпретированию кода команды в некоторых особых случаях, поэтому фирма Motorola рекомендует перед командой STOP помещать команду NOP, таким образом исключая эту ошибку.

#### 4.3. Контрольные вопросы

1. Каково различие между командами JMP и BRA?

2. Объясните различие между командами WAI и STOP.

3. Каким образом можно реализовать переход к подпрограмме, не используя команд BSR и JSR?

4. Произойдет ли вызов программного прерывания при установленном флаге I в регистре CCR?

5. Какие команды относятся к знаковым командам условного перехода?

6. Какие виды переходов вам известны?

7. Каково назначение команд BLE, BSR, BCS, BRCLR?

8. Сколько и какие операнды используются командами условного перехода по состоянию бита?

9. Реализуйте (примерно) команды BRCLR и BRSET через другие команды.

10. Каков результат выполнения фрагмента программы:

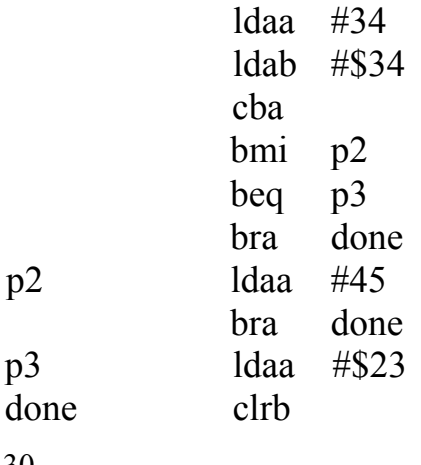

30

11. Можно ли выполнить переход, аналогичный переходу по команде BCS, используя команды BNE и BLE?

12. Каким образом можно осуществить корректный выход из подпрограммы, не используя команду RTS?

13. Какие команды относятся к беззнаковым командам условного перехода?

14. Для какой цели используются команды WAI и STOP?

15. Каково назначение команд BLE, RTI, JSR, BEQ?

#### **ЛИТЕРАТУРА**

1. Белевич, А. Ю. Микроконтроллеры семейства 68300 фирмы Motorola / А. Ю. Белевич, О. В. Сердюков, Г. Ю. Костин // Chip News. – 1996. – №2. – С. 32–36.

2. Бродин, В. Б. Технология проектирования микропроцессорных контроллеров / В. Б. Бродин // Электроника и компоненты. – 1997. – №1. – С. 8–9, №2. – С. 7–9.

3. Бродин, В. Б. Эмуляторы 8-разрядных ОЭВМ к IBM PC : сб. статей «Библиотека информационной технологии» / В. Б. Бродин, А. В. Калинин; под ред. Г. Р. Громова. – М. : ИнфоАрт, 1991. – Вып. 3. – С. 222–229.

4. Кобахидзе, Ш. Средства разработки и отладки для однокристальных микроконтроллеров / Ш. Кобахидзе, А. Тамазов // Chip News. – 1996. – №2. – С. 37–43.

5. Корнеев, В. Современные микропроцессоры / В. Корнеев. – 3-е изд.– СПб. : БХВ-СПб, 2003. – 448 с.

6. Коффрон, Дж. Технические средства микропроцессорных систем : практический курс / Дж. Коффрон; пер. с англ. – М. : Мир, 1983. – 344 с.

7. Куприянов, М. С. Коммуникационные контроллеры фирмы Motorola / М. С. Куприянов, О. Е. Мартынов, Д. И. Панфилов. – СПб. : БХВ-Петербург,  $2001 - 560$  c.

8. Левенталь, Л. Введение в микропроцессоры: программное обеспечение, аппаратные средства, программирование / Л. Левенталь; пер. с англ. – М. : Энергоатомиздат, 1983. – 464 с.

9. Морисита, И. Аппаратные средства микроЭВМ / И. Морисита; пер. с япон. – М. : Мир, 1988. – 280 с.

10. Рафикузаман, М. Микропроцессоры и машинное проектирование микропроцессорных систем : в 2 кн. Кн. 1 / М. Рафикузаман; пер. с англ. – М. : Мир, 1988. – 312 с.

11. Токхайм, Р. Микропроцессоры : курс и упражнения / Р. Токхайм; пер. с англ.; под. ред. В. Н. Грасевича. – М. : Энергоатомиздат, 1987. – 336 с.

12. Фрир, Дж. Построение вычислительных средств на базе перспективных микропроцессоров / Дж. Фрир; пер. с англ. – М. : Мир, 1990. – 413 с.

13. Шагурин, И. И. Микропроцессоры и микроконтроллеры фирмы Motorola : справ. пособ. / И. И. Шагурин. – М. : Радио и связь, 1998. – 560 с.

14. Программно-аппаратные комплексы для проектирования и отладки систем на базе микроконтроллеров Motorola. / И. И. Шагурин [и др.] // Chip News. –  $1998. - N<sub>2</sub>1. - C. 22-27.$ 

15. Шагурин, И. И. Современные микроконтроллеры и микропроцессоры Motorola : справочник / И. И. Шагурин. – М. : Горячая линия – Телеком, 2004. – 952 с.

Св. план 2008, поз. 7

Учебное издание

# **МИКРОПРОЦЕССОРНЫЕ СИСТЕМЫ И ИХ ПРИМЕНЕНИЕ**

# МЕТОДИЧЕСКИЕ УКАЗАНИЯ К ВЫПОЛНЕНИЮ КОНТРОЛЬНОЙ РАБОТЫ для студентов специальности I-38 02 03 «Техническое обеспечение безопасности» заочной формы обучения

## Составители:

**Логин** Владимир Михайлович **Цырельчук** Игорь Николаевич

Редактор Н. В. Гриневич Корректор М. В. Тезина Компьютерная верстка Е. Г. Реут

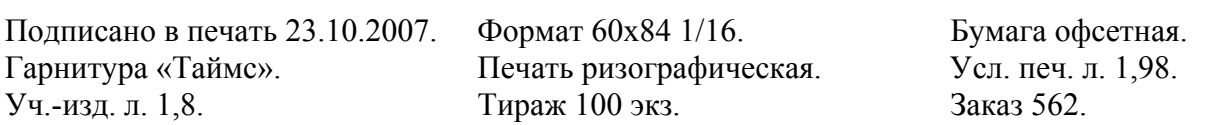

Издатель и полиграфическое исполнение: Учреждение образования «Белорусский государственный университет информатики и радиоэлектроники» ЛИ №02330/0056964 от 01.04.2004. ЛП №02330/0131666 от 30.04.2004. 220013, Минск, П. Бровки, 6